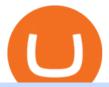

### mlb umpires ftx coinbase like download binance wallet coinbase card activate coinbase disable two factor

We have received your request to disable the two-factor authenticator for your Coinbase account. This request will be approved in 48 hours, and we will notify you by email once it has taken effect. This 48 hour review period is designed to protect your Coinbase account. Thank you for your patience during this review period. https://support.clio.com/hc/article\_attachments/360054113894/Clio\_-\_Two\_Factor\_Setup\_2019-12-30\_13-48-

37.png|||How To Enable 2fa Nzbgeek - SOHOWT|||1790 x 836

Sign up for Coinbase: https://www.coinbase.com/join/campbe\_lciFrom my end, Coinbase says:Get \$10 in free cryptoGive a friend the gift of free cryptoInvite a .

25 BEST Coinbase Alternatives (Crypto Apps Like Coinbase)

 $http://thecryptolog.com/wp-content/uploads/2018/01/buy-tab.jpg|||Coinbase \ Case \ Lookup \ Bitfinex \ Wallet \ Review|||1100 x 854$ 

1. Sign in to your Coinbase account using your email address and password. 2. When prompted for your 2-step verification code, select I need help > I cant access my authenticator app anymore. 4. Follow the rest of the instructions to complete the process (a government-issued ID is required for completion).

https://external-preview.redd.it/c1hmuDvj5Oj0G98ln0a200mR4SNxF6DTgARweV9mzHc.png?format=pjpg & amp; auto=webp& amp; s=6bced88976823bb3ae4d094369a172df20ce3744|||Safe Galaxy Crypto Coin - Is Safegalaxy A 100x Coin ...|||1080 x 1080

https://www.nordman-algorithms.com/wp-content/uploads/2020/12/MT4-SUPPORT-RESISTANCE-ZONES-INDICATOR\_1-min.png|||MT4 Support & Resistance Zones Indicator (Dashboard)||1917 x 875

 $https://forex-station.com/download/file.php?id=3354485\&mode=view|||MT4\ Indicator\ requests\ and\ ideas-page\ 735|||1917\ x\ 1002$ 

 $https://global-uploads.webflow.com/5fad86e2327507cecea2d5e8/60b873fa6f71f1e10b785197\_0t4f8Dy2t5i94\ UcJjK-yo-A1M8bKKri7ypy8HaxuVCfi4qWSo2iFM4rI9In3M2svNWe99kcW1SdeLrpB4i64jb7\_qPLJbkHlqiizy4c4OqyXKNW_fzhPprkVFWDMiKGQxnor0hC8.jpeg|||Safe Galaxy Crypto Bsc: Samsung Blockchain Apps The ...|||1600 x 1600$ 

A List of the Best MT4 Indicators to Download in 2021 FP.

Coinbase Thinks Crypto Trading Will Surge Like the Internet Mark R. Hake 11/30/2021 Nation now averaging 550,000 new infections per day; Biden tells vaccinated people: 'You are highly protected.'

Coinbase Card Review [2022] - Is Coinbase CARD Worth It?

THE BEST OF MT4 INDICATORS Forex Indicators Guide

Buy, Sell & Store Bitcoin - Buy Bitcoin & Erypto Instantly

FBS140 - -

https://www.thoughtsofeverything.org/wp-content/uploads/2020/06/payments-screenshot\_update\_6-6-2020ac ountside.jpg|||Cloud Mining Testing LTCminer.us (Litecoin Miner) Added To ...|||1920 x 1040

5 Cheap Alternatives to Coinbase Benzinga Crypto

Search In MT4 Indicators List - Perfect Trend System

How To Get a Coinbase Card - Market Realist

For security purposes, Coinbase does not support the delivery of 2-factor authentication (2FA) codes via voice call. If you have a landline registered with your Coinbase account, follow these steps to upgrade your security:

1. Sign in to the Coinbase website with your username and password. 2. Click I need help > I need to update my phone number. 3.

 $https://forex-station.com/download/file.php?id=3376846\&mode=view|||MT4\ Indicator\ requests\ and\ ideas-page\ 1125|||1677\ x\ 801$ 

Gutscheine Review 2021 - Get a 20% Fee Discount

The Coinbase card is a debit card that allows you to spend the crypto in your Coinbase account and earn crypto rewards for doing so!

5

January 8, 2022 -

January 8, 2022 - The current price of SafeGalaxy is \$0.00 per (SAFEGALAXY / USD).

Like any debit card, the Coinbase Card must be activated prior to use. Your Coinbase Card can be activated from within the Coinbase Card app or by calling your local support number from the app by accessing Card Settings > Call Support. Your activation code is included in the letter. Please have it handy.

 $https://forex-station.com/download/file.php?id=3372048\&mode=view|||MT4\ Indicator\ requests\ and\ ideas-Page\ 1045|||1916\ x\ 933$ 

 $https://i.pinimg.com/originals/8e/3d/dd/8e3ddd4aa245865e66d87c1075832174.jpg|||Safe \qquad Crypto \\ Coin|||1104 \times 1104$ 

7 Digital Currency Exchange Sites Like Coinbase

How to uninstall or remove best mt4 indicators MetaTrader 4.mq4 indicator from your (MT4) Metatrader charts? Choose the chart before you apply this indicator in your Metatrader 4 client; Click chart right Button in Metatrader4; Select indicator list; Now select this indicator and delete; Download Best mt4 indicators free 2022

Explaining the FTX Patch worn by MLB Umpires SportsLogos.

https://global-uploads.webflow.com/5fad86e2327507cecea2d5e8/60b87476326e742c3afbf533\_Bitcoin 2021 Conference in Miami Approaches\_ How to keep your Crypto Safe.jpg|||Safe Galaxy Crypto Bsc : A New Exchange Gives Priority To ...||1600 x 901

https://forex-signals.online/wp-content/uploads/2017/08/best-forex-indicator-free-download-mt4.png|||best forex indicator free download mt4 | Harmonic Scanner ...||3823 x 2026

Coinbase also supports trading and deposits through its native dollar-pegged coin, USDC and counts with over 30 million users around the world. Coinbase, however, has several disadvantages for both.

Build a Crypto Portfolio - #1 in Security Gemini Crypto

Safe Galaxys in-no-time Growth With a beautifully executed, universe-themed site and launch, Safe Galaxy has piqued the interests of several crypto -wandering minds. While the crypto itself was launched just a month ago, it already has a market cap of \$21.8 million, with close to 26,500 holders partaking in over 84,000 transactions.

https://timreview.ca/sites/default/files/Nils %26 Jahja - Figure 1d.png|||Safe Galaxy Crypto Coin - Safegalaxy Crypto Token ...|||1200 x 898

https://vorsicht-email.de/wp-content/uploads/2017/11/20171105\_paypal\_web7-1024x774.jpg|||Your account has been Iimited von Service ID (Service@seznam.cz) ist Phishing! Vorsicht E-Mail|||1024 x 774

The umpires are wearing FTX patches as part of a sponsorship deal between Major League Baseball and FTX, a crypto derivitives exchange. Basically FTX is a company that helps people invest in cryptocurrencies and the umpires are advertising their company with the patch.

A Crypto Wallet for Binance Chain, Binance Smart Chain and Ethereum With the Binance Chain browser extension you can send and receive funds on Binance Chain, Binance Smart Chain and Ethereum, and cross-chain transfers between both of Binances blockchains.

A Beginner's Guide to Coinbase: How To Buy Cryptocurrency Money

https://thetradable.com/image/1300/0/IXGTyUfpPRpVhvZmyWHBh1dW4txXhxt4dbXqglBs.jpeg|||The Best Places to Buy Crypto Currencies|||1300 x 813

https://i.pinimg.com/originals/21/78/9e/21789eb1cc7629efdafd15433b8e80f2.jpg|||Safe Galaxy Crypto Price|||1068 x 1068

Coinbase, the cryptocurrency exchange that \$439;s expected to begin trading on Wednesday, received a buy rating and \$600 price target at MoffettNathanson. The San Francisco company, the largest U.S.

https://kinsta.com/wp-content/uploads/2016/09/enable-two-factor-authentication-kinsta-2.png|||The

Importance of WordPress Two-Factor Authentication|||1958 x 1384

 $https://9to5google.com/wp-content/uploads/sites/4/2018/01/bitcoin\_cash\_app\_2.jpg?quality=82\&strip=all||How to buy Bitcoin on your Android phone w/ Coinbase, Cash ...|||2500 x 1250$ 

Coinbase Pro Tutorial - Trade Cryptocurrency on Coinbase Pro .

CoinSquare is one of the top Canadian Bitcoin trading platforms similar to Coinbase. You can easily deposit and withdraw in Canadian dollars or using digital currencies. While you can only invest in 7 digital currencies at the time of writing this article, its still a pretty powerful tool.

How do I set up 2-factor authentication? Coinbase Pro Help

Coinbase Thinks Crypto Trading Will Surge Like the Internet

 $https://coindeal.com/wp-content/uploads/2019/10/coindeal-news-31.png|||News|| CoinDeal - safe crypto \\ exchange|||1080 x 1080$ 

https://www.accionmonetiza.com/wp-content/uploads/2020/07/Autenticación-de-dos-factores.jpg|||¿Qué es la Autenticación de dos factores (2FA) y para que ...|||1920 x 1080

https://up-courses.com/wp-content/uploads/2021/06/binance-1536x837.png|||Binance Clone Script Free Download - Scripts, Apps, SEO ...|||1536 x 837

A Beginner's Guide to Coinbase: How To Buy Cryptocurrency Money

Announces

Institutional Suite of Products and ...|||2600 x 1361

How to Activate Your Coinbase Card - YouTube

 $https://cryptodaily.io/wp-content/uploads/2021/02/Canva-Crypto-Template-3.png|||Safe \ Galaxy \ Crypto \ Bsc \ / CryptoCurrency: Introduction to ...|||1600 x 900$ 

Latest crypto news about SafeGalaxy, SafeGalaxy price movements, and deep dives covering the #5271 crypto by market cap.

A Crypto Wallet for Binance Chain, Binance Smart Chain and Ethereum With the Binance Chain browser extension you can send and receive funds on Binance Chain, Binance Smart Chain and Ethereum, and cross-chain transfers between both of Binances blockchains.

 $https://cryptoage.com/images/Mining3/teamredminer\_053\_AMD\_radeon\_mining\_zcoin\_MTP.jpg|||TeamRedMiner~0.5.8-addedChukwa-512~algorithm~(Turtlecoin)|||1985~x~1084$ 

Download The Binance Chain Wallet extension can be found on Binances Homepage. From there, please scroll down to the "Download your Crypto Wallet" section and click on your preferred browser. Follow the instruction to complete the download.

https://media.marketrealist.com/brand-img/smy6xlzXe/0x0/mlbstadium1-1624575402158.jpg|||CryptoExchangeFTX Lands Sponsorship With MLB Deal|||2400 x 1800

link in the after providing your username and password. Note that this must be done on the Coinbase website, not the mobile application. Once completed, the Authenticator app will be disabled on your account and you will receive 2FA codes by SMS to your verified phone number.

 $https://forex-station.com/download/file.php?id=3349031\&mode=view|||Trend\ Indicators\ for\ MT4-Page\ 62|||1154\ x\ 768$ 

https://forex-station.com/download/file.php?id=3366477&mode=view|||Fix: Indicator is not showing on MT4 chart - Page 16|||1276 x 878

https://gtor.online/wp-content/uploads/2019/01/Crytomining\_and\_faucets\_using\_coinpot\_micro\_wallet.png||| Coinpot Hack 2021 Download Bitcoin Hacks 2021|||1024 x 768

SAFEGALAXY Price Live Data. SafeGalaxy is a deflationary, static yield farming, automatic liquidity generating token on the Binance Smart Chain. This means that the supply of SafeGalaxy will shrink over time, you can farm more tokens simply by holding SafeGalaxy in your wallet, and there will always be a liquid market for SafeGalaxy.

 $https://www.thecoinrepublic.com/wp-content/uploads/2021/04/Untitled-design-1-1.jpg|||Will\ Safe\ Galaxy\ bethe\ Next\ IT\ for\ the\ Crypto-Market?\ -\ TCR|||1920\ x\ 1080$ 

Fees are similar to Coinbase at around 3.9% using a VISA or Mastercard, but can be reduced to as low as 0.25% if paying using EUR balance in your Bitit wallet. In addition to this, Bitit allows users to purchase cryptocurrencies in over 100,000 stores worldwide with cash, as well as online through the use of Cashlib and Neosurf prepaid cards.

https://i.pinimg.com/originals/15/50/bb/1550bb9215af63f9d1a5b9789fb588f2.jpg|||Safe Galaxy Crypto Price|||1080 x 1080

https://coindeal.com/wp-content/uploads/2020/03/coindeal-support-hero-mobile.jpg|||What is Galaxy Score? | CoinDeal - safe crypto exchange|||1536 x 1012

 $https://forex-station.com/download/file.php?id=3287589\&mode=view|||MT4\ Indicator\ requests\ and\ ideas-Page\ 42|||1258\ x\ 915||$ 

 $https://i.redd.it/f8rs4zt8sz101.jpg|||Did \ anyone \ else \ realize \ Binance \ had \ a \ PC \ Client?: binance|||1919 \ x \ 1040 \ https://avc.com/wp-content/uploads/2015/10/williams-blockchain-market-map.png|||Fun \ Friday: Mapping \ The Bitcoin Market - AVC|||1024 \ x \ 781$ 

Best Coinbase Alternatives eToro. It features an easy-to-use trading interface with support for many cryptocurrencies. It's also our top pick for. Gemini. Gemini is one of the most trusted and well-regulated exchanges in the US. It even supports residents of New York. eToro. It features an .

Buy, Sell & Store Bitcoin - #1 Rated Crypto Exchange

View SafeGalaxy crypto price and chart live, market cap, 24-hour trading volume, circulating supply, latest news and more.

 $https://4xone.com/wp-content/uploads/2018/03/OverLayChart.png|||Over \ Lay \ Chart \ mt4 \ indicator \ free \ download \ 4xone|||1276 \ x \ 874$ 

FTX has inked a five-year deal as the official crypto exchange brand of Major League Baseball. Starting July 13, an FTX logo patch will also adorn all umpire uniforms. The latest partnership shows.

SafeGalaxy (SAFEGALAXY) Price, Charts, and News Coinbase.

https://www.businessinsider.in/photo/50691193/were-on-a-collision-course-with-the-andromeda-galaxy-160h eres-what-will-happen-to-earth/far-from-city-lights-on-a-clear-night-this-is-what-the-night-sky-on-earth-looks -like-today-during-certain-times-of-the-year-you-can-see-the-andromeda-galaxy-circled-below-next-to-the-bri ght-band-of-our-own-milky-way.jpg|||Far from city lights, on a clear night, this is what the ...|||1888 x 904 Before you begin trading, youll need to attach a payment method to your Coinbase account. In the U.S., you can use a bank account, debit card, wire transfer or PayPal account (you cant currently sell digital currency using a PayPal account, but you can make withdrawals). Once you have your digital wallet set up, youre ready to trade.

2-step verification FAQ Coinbase Pro Help

 $https://3.bp.blogspot.com/-b-IWp-z0WM0/V6QWIyZMH1I/AAAAAAAAAHM/uEGEhtSERUQBf1aLhwRYZPKtjx0FPdH\_ACLcB/s1600/faizumi-fx-trading-system-mt4-indicators-template11.jpg|||1000 Most Wanted MT4 Indicators Collection - What is Forex ...|||1431 x 848$ 

https://www.imore.com/sites/imore.com/files/styles/xlarge/public/field/image/2018/06/twitter-enable-2 fa-iphone-screens-02.jpeg?itok=VSOdgKIh|||How To Enable 2 fa-Complete Howto Wikies|||1304 x 1070 for the complete Howto Wikies|||1304 x 1070 for the complete Howto Wikies|||1304 x 1070 for the complete Howto Wikies|||1304 x 1070 for the complete Howto Wikies|||1304 x 1070 for the complete Howto Wikies|||1304 x 1070 for the complete Howto Wikies|||1304 x 1070 for the complete Howto Wikies|||1304 x 1070 for the complete Howto Wikies|||1304 x 1070 for the complete Howto Wikies|||1304 x 1070 for the complete Howto Wikies|||1304 x 1070 for the complete Howto Wikies|||1304 x 1070 for the complete Howto Wikies|||1304 x 1070 for the complete Howto Wikies|||1304 x 1070 for the complete Howto Wikies|||1304 x 1070 for the complete Howto Wikies|||1304 x 1070 for the complete Howto Wikies|||1304 x 1070 for the complete Howto Wikies|||1304 x 1070 for the complete Howto Wikies|||1304 x 1070 for the complete Howto Wikies|||1304 x 1070 for the complete Howto Wikies|||1304 x 1070 for the complete Howto Wikies|||1304 x 1070 for the complete Howto Wikies|||1304 x 1070 for the complete Howto Wikies|||1304 x 1070 for the complete Howto Wikies|||1304 x 1070 for the complete Howto Wikies|||1304 x 1070 for the complete Howto Wikies|||1304 x 1070 for the complete Howto Wikies|||1304 x 1070 for the complete Howto Wikies|||1304 x 1070 for the complete Howto Wikies|||1304 x 1070 for the complete Howto Wikies|||1304 x 1070 for the complete Howto Wikies|||1304 x 1070 for the complete Howto Wikies|||1304 x 1070 for the complete Howto Wikies|||1304 x 1070 for the complete Howto Wikies|||1304 x 1070 for the complete Howto Wikies|||1304 x 1070 for the complete Howto Wikies|||1304 x 1070 for the complete Howto Wikies|||1304 x 1070 for the complete Howto Wikies|||1304 x 1070 for the complete Howto Wikies|||1304 x 1070 for the complete Howto Wikies|||1304 x 1070 for the complete Howto Wikies|||1304 x 1070 for the complete Howto Wikies|||1304 x 10

https://bestforexmt4indicators.b-cdn.net/wp-content/uploads/2020/07/indicators-on-the-mt4-trading-platform.j pg|||How To Install Indicators on Mt4 Platform! | Forex Mt4 ...|||1518 x 891

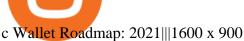

Safe Galaxy Crypto Where To Buy - Edukasi News

Sale Galaxy Crypto where to buy - Edukasi News

SafeGalaxy price today, chart, market cap & DinGecko

A Coinbase Card is a type of Visa debit card that lets you spend your crypto assets when shopping in person. As long as you have some crypto in your Coinbase portfolio, you can use either Google.

Coinbase Pro Digital Asset Exchange

The Coinbase Card is issued by MetaBank®, N.A., Member FDIC, pursuant to a license from Visa U.S.A. Inc. The Coinbase Card is powered by Marqeta. 1 Crypto rewards is an optional Coinbase offer. 2 Coinbase will automatically convert all cryptocurrency to US Dollars for use in purchases and cashing out at ATMs.

Open Coinbase and tap Get Started. Create an account with your email address and tap Start. Verify your email by tapping a link that was sent to your inbox. Enter your phone number and verify.

 $https://i.pinimg.com/originals/92/51/12/9251120e2580c56b22440248cdeed6db.jpg|||Safe \ Galaxy \ Crypto \ Bsc-Arbittmax|||1920 \ x \ 1080$ 

For security purposes, Coinbase does not support the delivery of 2-factor authentication (2FA) codes via voice call. If you have a landline registered with your Coinbase account, follow these steps to upgrade your security:

1. Sign in to the Coinbase website with your username and password. 2. Click I need help > I need to update my phone number. 3.

The List of favorite MT4 indicators MT4 expert (FX\_Multi-Meter\_II.mq4) MT4 expert (FX\_Multi-Meter\_III.mq4) MT4 indicator (3LineBreak.mq4) MT4 indicator (Advanced\_ADX.mq4) MT4 indicator (b-clock.mq4) MT4 indicator (BBands\_Stop\_v1.mq4) MT4 indicator (Breakout\_PANCA\_EAGLE.mq4) MT4 Indicator (Camarilladt.mq4) MT4 indicator (Color\_Stochastic.mq4)

https://otcpm24.com/wp-content/uploads/2020/07/20200630\_Galaxy\_Digital\_-Daily.jpg|||Safe Galaxy Crypto Price Prediction / CoinForecast ...|||1920 x 1080

 $https://pbs.twimg.com/media/E0G9ThiXMAQvV9V.jpg|||Safe \ Galaxy \ Crypto \ Where \ To \ Buy - How \ To \ Buy \ Safemoon \ The ...|||1200 \ x \ 1097$ 

How Start Trading Cryptocurrency on Coinbase Step 1. Sign up for an account on Coinbase.com, enter a username, password and valid email address. A digital currency wallet will be generated for you where you will be able to store your cryptocurrencies. Step 2. Next you have to verify your email address.

Coinbase Card

Coinbase Exchange is a centralized cryptocurrency exchange located in United States. There are 139 coins and 402 trading pairs on the exchange. Coinbase Exchange volume in the last 24 hours is reported to be at 57,630.82. The most active trading pair on Coinbase Exchange exchange is BTC/USD. Coinbase Exchange is established in year 2012.

https://news4c.com/wp-content/uploads/2018/04/Coinbase.png|||Coinbase Inc. Plans To Invest In Crypto Startups And ...|||1542 x 878

https://s3.cointelegraph.com/uploads/2020-11/11396ea9-dacd-4239-8131-463dae5f1ccf.png|||Why price has not hit a new all-time high Just yet|||1315 x 879

 $https://a.c-dn.net/b/0L2AHy/how-to-combine-fundamental-technical-analysis\_body\_overreaction.png.full.png \\ ||How To Turn Off Metatrader Sound Stock Trading Technical ...|||1267 x 1001$ 

Coinbase Card for the EU and UK Coinbase Help

 $https://www.dailymaverick.co.za/wp-content/uploads/dm-epa-20-09-2018\_03-18-18.jpg|||Safe~Galaxy~Crypto~Bsc~/~Crypto~Currency: Introduction~to~...|||1920~x~1281$ 

2-Step verification troubleshooting Coinbase Help

https://infinitywallet.io/images/coin\_mockups/wallet\_desktop/binance.png|||Best BNB Wallet | BNB Wallet | Buy, Sell & BNB (BNB)|||1920 x 1200

https://cdn.shopify.com/s/files/1/0105/3940/1275/files/screenshot-1.png?v=1570865631|||Forex MT4 Indicators Download.rar - Free Download ...|||1913 x 947

https://kiemtientrenmang.org/wp-content/uploads/2018/03/8.jpg|||Cách kim Bitcoin online nhanh nht bng quay s hoc chi ...|||1271 x 1079

https://uploads.toptal.io/blog/image/125125/toptal-blog-image-1515640454078-147407b4b096e7a4a678a9d00 66ac379.png|||A Guide to Investing in Cryptocurrencies | Toptal|||2500 x 1355

Umpires Removed Tribute Patch as FTX Took Its Place Not too long ago, we were asked why umpires removed the traditional black-and-white memorial patch for deceased colleagues from their left sleeve, and now we have a three letter answer: FTX, MLB's new advertiser and cryptocurrency exchange partner, whose patch as of the 2021 All-Star Game now appears on both the umpire jersey's left chest and left sleeve.

Trust Wallet. Binance's official crypto wallet. Gift Card. Customizable crypto gift card. Binance Live. new. . Download the Binance mobile crypto trading app today.

must activate the Card to be able to use it. Activation instructions are set out on the packaging that the Card is attached to and within the Coinbase Site. A virtual Card can be used immediately upon receipt and does not need to be activated. 1.7. Usin g the C a r d. 1.7.1.

https://eagawker.com/wp-content/uploads/2019/08/bigstock-Financial-instrument-chart-for-82446032.jpg|||Stochastic Strategy MT4 Indicator|||3050 x 2036

 $https://forex-station.com/download/file.php?id=3368769\&mode=view|||MT4\ Indicator\ requests\ and\ ideas-page\ 1001|||1916\ x\ 933$ 

Download - Binance

https://cdn.siasat.com/wp-content/uploads/2020/05/Quantum-Samsung-.jpg|||Safe Galaxy Crypto Price Prediction - BITCOIN WORST ...|||1200 x 900

https://forex-station.com/download/file.php?id=3380921&mode=view|||Dashboard Type Indicators for MT4 - Page 15|||1407 x 780

Binance Desktop

http://img.selzstatic.com/items/208386/vxnlbv3glax/original.jpg?w=1600&fit=min&auto=compress %2cformat&q=70|||AGATA TRADING MT4 INDICATOR SYSTEM - WINNING FOREX SYSTEMS|||1595 x 1095

https://coinerblog.com/wp-content/uploads/2018/06/Beginners-guide-to-Coinbase-Pro-Coinbases-advanced-Exchange-to-trade-BTC-ETH-and-LTC.jpeg|||Beginners guide to Coinbase Pro, Coinbase's advanced ...|||2000 x 1263

How To Download Binance Chain Extension Wallet - Featured by .

Help with disable 2 factor auth on coinbase?

https://i2.wp.com/forex4live.com/wp-content/uploads/2018/06/donchian-channel-indicator-mt4.jpg?fit=1645 %2C902&ssl=1|||Donchian channel - MT4 indicators - Forex Trading Signals ...|||1645 x 902

 $https://forex-station.com/download/file.php?id=3342878\&mode=view|||MT4\ Indicator\ requests\ and\ ideas-Page\ 583|||1497\ x\ 872$ 

https://forex-station.com/download/file.php?id=3364703&mode=view|||MT4 Indicator requests and ideas - Page 926|||1920 x 1080

#### What is 2-step verification? Coinbase Help

Therefore you can only have one card per account. There are no annual or sign-up fees, but there is an issuance fee of £4.95(or 4.95 or \$4.95). Once you get your card, you can activate it with the Coinbase app or the website using the activation code in the letter accompanying your card. How can you use the Coinbase card to: Spend Crypto?

MT4 Indicators List Forex Trading 200

FTX partners with MLB to become the first crypto exchange.

 $https://forex-station.com/download/file.php?id=3331587\&mode=view|||MT4\ Indicator\ requests\ and\ ideas-Page\ 369|||1348\ x\ 1396$ 

https://s3-prod.crainsnewyork.com/371048039.jpg|||Safe Galaxy Crypto Robinhood - Massachusetts To File A

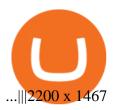

MLB, FTX cryptocurrency exchange partnership

r/CoinBase - Received E-mail about a request to disable 2FA.

While MT4 provides a built-in version of MACD, it is limited to the MACD line and Histogram. To help solve this issue, traders can download the TT MACD indicator from MQL5. By clicking the Free tab and downloading the indicator (figure 1.B), assuming the trader has an active MT4 trading account, the download automatically installs in MT4s.

https://www.exodus.com/asset-page-1/images/bnb/mobile2.png|||Best~BNB~Wallet~|~Best~Binance~Coin~Wallet~|~Buy~and~Sell~BNB|||1036~x~1788

How do I set up 2-step verification? Coinbase Help

 $https://forex-station.com/download/file.php?id=3369120\&mode=view|||MACD\ indicators\ for\ MT4-Page\ 50|||1920\ x\ 1047$ 

Coinbase Card User Terms to be read in conjunction with C.

https://forex-station.com/download/file.php?id=3341122&mode=view|||Dashboard Type Indicators for MT4 - Page 8|||1916 x 923

Explaining the FTX Patch worn by MLB Umpires SportsLogos.

Browse MT4 Indicators List - Perfect Trend System

 $https://global-uploads.webflow.com/5fad86e2327507cecea2d5e8/60b873fa2c922422f85848e2\_d\_50wxTj6Pg\\ EAIp-ajqBLzqU2whjX8WiwMECa1T17mc9eKF0XUfeAe17MBhkI4YPYHTmQs3g0894hNWlPqq6D7-QF3\\ LRIx7TGvMKm2f8\_vsYfLb-kzEHWxsL6Ml\_ptopnoSBxMYU.jpeg|||Safe Galaxy Crypto Bsc: A New Exchange Gives Priority To ...|||1600 x 1046$ 

Exchange Academy Charity Card Labs Launchpad Research Trust Wallet NFT Featured.market Binance Pay Gift Card Service Downloads Desktop Application Buy Crypto Institutional & Services Referral Execution Solutions Affiliate BNB OTC Trading Listing Application P2P Merchant Application Historical Market Data

http://dce5jani6jm7e.cloudfront.net/images/page/mt4/en/MT4-for-Windows-indicators-off-the-chart.png|||MetaTrader~4~for~Windows~-~Admiral~Markets||1600~x~866~

 $https://www.forexstrategieswork.com/wp-content/uploads/2020/04/Screenshot-2020-04-20-at-8.39.14-PM.pn\\ g|||Free MT4 Indicator Download|||2214 x 1080$ 

https://geekyblaze.b-cdn.net/f001.backblazeb2.com/file/GeekyNews/A-crypto-safe-in-the-phone-Samsung-embeds-Ledger-wallets.jpg|||Safe Galaxy Crypto Coin - How To Generate Tron Paper ...|||1920 x 1080 |

Binance Wallet Get this Extension for ???? Firefox (en-US)

Videos for Mlb+umpires+ftx

The best Coinbase alternatives are Gemini and eToro. For many cryptocurrency investors, Coinbase is the 1st stepping stone into a larger world that is the crypto-verse. Coinbase offers a great user.

https://nfts.wtf/wp-content/uploads/2021/06/Binance-NFT-Marketplace-Launches-June-24-Image-2-eae32718 2153ff6eb135f9b38ccda631.png|||Safe Galaxy Crypto Price Prediction - Arbittmax|||1600 x 900

https://d.newsweek.com/en/full/1777962/coinbase.jpg?w=1600&h=1600&q=88&f=09f03a2f8be28839a26a58dd2b4da4a1|||Safe Galaxy Crypto Coin: How To Generate Tron Paper ...|||1600 x 1600||

https://www.forexstrategieswork.com/wp-content/uploads/2018/08/Supply-Demand-MT4-Indicator.png|||Supply-Demand-MT4-Indicator.png|||Supply-Demand-MT4-Indicator.png|||Supply-Demand-MT4-Indicator.png|||Supply-Demand-MT4-Indicator.png|||Supply-Demand-MT4-Indicator.png|||Supply-Demand-MT4-Indicator.png|||Supply-Demand-MT4-Indicator.png|||Supply-Demand-MT4-Indicator.png|||Supply-Demand-MT4-Indicator.png|||Supply-Demand-MT4-Indicator.png|||Supply-Demand-MT4-Indicator.png|||Supply-Demand-MT4-Indicator.png|||Supply-Demand-MT4-Indicator.png|||Supply-Demand-MT4-Indicator.png|||Supply-Demand-MT4-Indicator.png|||Supply-Demand-MT4-Indicator.png|||Supply-Demand-MT4-Indicator.png|||Supply-Demand-MT4-Indicator.png|||Supply-Demand-MT4-Indicator.png|||Supply-Demand-MT4-Indicator.png|||Supply-Demand-MT4-Indicator.png|||Supply-Demand-MT4-Indicator.png||Supply-Demand-MT4-Indicator.png||Supply-Demand-MT4-Indicator.png||Supply-Demand-MT4-Indicator.png||Supply-Demand-MT4-Indicator.png||Supply-Demand-MT4-Indicator.png||Supply-Demand-MT4-Indicator.png||Supply-Demand-MT4-Indicator.png||Supply-Demand-MT4-Indicator.png||Supply-Demand-MT4-Indicator.png||Supply-Demand-MT4-Indicator.png||Supply-Demand-MT4-Indicator.png||Supply-Demand-MT4-Indicator.png||Supply-Demand-MT4-Indicator.png||Supply-Demand-MT4-Indicator.png||Supply-Demand-MT4-Indicator.png||Supply-Demand-MT4-Indicator.png||Supply-Demand-MT4-Indicator.png||Supply-Demand-MT4-Indicator.png||Supply-Demand-MT4-Indicator.png||Supply-Demand-MT4-Indicator.png||Supply-Demand-MT4-Indicator.png||Supply-Demand-MT4-Indicator.png||Supply-Demand-MT4-Indicator.png||Supply-Demand-MT4-Indicator.png||Supply-Demand-MT4-Indicator.png||Supply-Demand-MT4-Indicator.png||Supply-Demand-MT4-Indicator.png||Supply-Demand-MT4-Indicator.png||Supply-Demand-MT4-Indicator.png||Supply-Demand-MT4-Indicator.png||Supply-Demand-MT4-Indicator.png||Supply-Demand-MT4-Indicator.png||Supply-Demand-MT4-Indicator.png||Supply-Demand-MT4-Indicator.png||Supply-Demand-NT4-Indicator.png||Supply-Demand-NT4-Indicator.png||Supply-Deman

2-Step verification troubleshooting Coinbase Pro Help

https://edukasinewss.com/wp-content/uploads/2021/05/86d55aa8eb4eb1b99cc27f64d1625be4-1.jpg|||Safe Galaxy Crypto Robinhood - Edukasi News|||1400 x 871

Best Candlestick Pattern Indicator MT4. The candlestick pattern indicator mt4 here is called the Pattern\_Recognition\_Master\_v3a. Ive looked around for mt4 candlestick pattern indicators but the ones that seem better than . Read more.

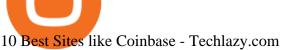

Coinbase Alternatives: Top 7 in 2020 - CoinDiligent

Conveniently deposit, withdraw and maintain your cryptocurrencies in the Binance.US multi-asset crypto wallet with industry-leading security. Trade Over 50 Cryptocurrencies Trading variety right at your fingertips. Earlier this month, FTX reached a \$210 million naming-rights deal with esports team TSM. Under the baseball deal, FTX branding will appear on all umpire uniforms starting at the All-Star Game in.

MLB, FTX Announce Long-Term, Global Partnership

Coinbase Card - Full Review

Best forex indicator - Download for free

 $https://d3f5j9upkzs19s.cloudfront.net/azcoinnews/wp-content/uploads/2021/07/clover-finance.png | \|Coinbase - finance.png - finance.png - fin$ Lists Clover Finance (CLV) on July 15 - AZCoin News||1667 x 938

https://forex-station.com/download/file.php?id=3380977&mode=view|||Supertrend indicators for MT4 -Page 13||1665 x 914

Download Binance: Bitcoin Marketplace & Download Binance: Bitcoin Marketplace & Download Binance: Bitcoin Bitcoin Binance: Bitcoin Binance: Bitcoin Binanc

Coinbase is a cryptocurrency platform for purchasing, selling, transferring, and storing digital assets and cryptocurrencies. It allows users to securely store a wide range of different digital assets in offline storage. Coinbase also allows users to buy, sell and trade digital assets.

https://forex-station.com/download/file.php?id=3318742&mode=view|||MT4 Indicators with alerts/signals - Page 105|||1897 x 920

Coinbase is a secure online platform for buying, selling, transferring, and storing digital currency.

https://static.coindesk.com/wp-content/uploads/2018/10/Yale-uni.jpg|||Yale University Said to Invest in \$400 Million Paradigm ...|||1500 x 939

https://external-preview.redd.it/tvnzStuOZXyT-9gqldF5BdbtdRn7geL4P2uO\_HZeNzY.jpg?auto=webp& s=cd05ffa370e8b1e180e03c4935cab05a11f297e3|||Anyone use cointracker.io before? It seems like a legit ...||2400 x 1200

Coinbase Alternatives? 4 Platforms with Better Fees and Security

FTX Strikes Sponsorship Deal With MLB, Umpires to Wear Crypto .

Safe galaxy crypto where to buy. Create trustwallet account, download the app. I want to thank wanston692 for writing his post. Secure galaxy is a newly launched cryptocurrency that has been gathering lots of consideration within the crypto neighborhood.

Coinbase is a secure online platform for buying, selling, transferring, and storing digital currency.

https://forex-station.com/download/file.php?id=3361167&mode=view|||MT4 Indicator requests and ideas - Page 855|||1276 x 878

Mlb+umpires+ftx - Image Results

https://www.forexstrategieswork.com/wp-content/uploads/2019/12/MT4-Breakout-Box-Forex-Indicator-Short -Trade-Example.png|||MT4 Breakout Box Forex Indicator | Free Download|||2200 x 1062

https://s3.cointelegraph.com/storage/uploads/view/7e0108bdbebb819a1c6b545b29101348.jpg|||Safe Galaxy Crypto Price / New Samsung Galaxy S20's with ... || 1450 x 967

https://www.datadriveninvestor.com/wp-content/uploads/2018/12/Capture-11.png|||Safe Galaxy Crypto Coin: 1 / 00:00 history of coin 02:00 ...|||1146 x 796

https://docs.binance.org/wallets/tutorial/assets/how-to-create-a-wallet-on-trustwallet/2.png|||Trust Wallet User Guide - Binance Chain Docs|||1600 x 955

When it comes to the MetaTrader Platform, Forex Station is the best forex forum for sourcing Non Repainting MT4/MT5 Indicators, Trading Systems & Samp; EA's. MT4 Indicators Threads List Logout

https://media.moddb.com/images/games/1/65/64455/sc-3.jpg|||Safe Galaxy Crypto Bsc / CryptoCurrency : Introduction to ...|||1080 x 1920

Forex MT4 Indicators. List of our best MT4 Indicators available for download. Here you can find both Free and Pro Indicators. Product List. AutoTrendLines V. 1.06 Free. 4.1. based on 88 reviews. 4.1. 55.8k.

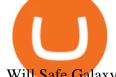

Will Safe Galaxy be the Next IT for the Crypto-Market? - TCR

Jun 23, 2021 The MLB has officially partnered with the crypto exchange, FTX, in its first sponsorship with a crypto company. The new collaboration will be long-term and will also feature uniform.

How to Trade Cryptocurrency on Coinbase - Coindoo

 $https://i.pinimg.com/originals/e8/e5/fe/e8e5fe10f22a9e701b43a07e45bdd5b9.jpg|||Safe \qquad Crypto \\ Coin|||1600 \times 1067 \\$ 

Top 10 Best Custom Indicators For MT4 (2022) Download Free

Coinbase offers 2-step verification, known also as 2-factor (2FA) or multifactor authentication, as an added security layer in addition to your username and password. With 2-step verification enabled on your account, you'll need to provide a unique verification code sent to your phone in addition to your username and password.

https://i.pinimg.com/originals/21/d2/50/21d250f1898966627777c618890a213e.png|||Safe Galaxy Crypto Bsc - Decibit WiFi CryptoPhone WIFI ...|||3840 x 2880

 $http://olporaustin.weebly.com/uploads/1/3/3/2/133229294/664427085\_orig.png|||Time Indicator Mt4 olporaustin|||1278 x 781$ 

Binance.US Buy & Sell Crypto

Coinbase

How to Download Binance: Bitcoin Marketplace & Eamp; Crypto Wallet on PC. 1. Download MEmu installer and finish the setup. 2. Start MEmu then open Google Play on the desktop. 3. Search Binance: Bitcoin Marketplace & Eamp; Crypto Wallet in Google Play. Install. 4.

One of the largest cryptocurrency exchanges in the U.S., Coinbase is a place to buy, sell and hold digital currencies like Bitcoin and Ethereum. Now that cryptocurrency is going more mainstream, there are several ways to buy and sell coins on your own, whether it be via Venmo, Cash App or a trading app like Robinhood. https://thumbs.dreamstime.com/z/poster-banking-services-white-billboard-safe-lock-crypto-currency-coin-bitc oin-metal-surface-texture-110769390.jpg|||Safe Galaxy Crypto Coin : Samsung unveils 5G smartphone ...|||1300 x 825

Coinbase is a really popular website used for buying and selling cryptocurrencies of all types including Bitcoin too. However, as heard according to the recent reports, there were some problems reported with its account verification and hence people are in need of more sites like Coinbase for the exchange of digital currencies.

SafeGalaxy News Today's Bitcoin Price News for November 15.

Trusted by millions of users worldwide. Get started today and buy Bitcoin, Ethereum, ChainLink, Rune, Cardano, Binance Coin, SHIB, and more, all with some of the lowest fees in crypto. Additionally, explore awesome art and collectibles on Binance NFT marketplace! Binance App is available only to non-U.S. citizens and residents.

Safe Galaxy is a newly released cryptocurrency that has been gathering a lot of attention in the crypto community. While the Safe Galaxy crypto was launched only around a month back, the crypto already has a market cap of more than 21 million dollars and more than 26,000 currency holders.

 $https://i.redd.it/9xml46dx1i371.jpg|||Safe \ Galaxy \ Crypto \ Robinhood: Jpstm-If \ you \ want \ to \ take \ ...|||1931 \ x \ 1080$ 

Binance Wallet - Chrome Web Store

https://www.oxera.com/wp-content/uploads/2018/01/picfair-05993013-bitcoin-currency-and-growth-graph-sc aled-1.jpg|||Safe Galaxy Crypto Coin / The Samsung Galaxy S10 Has A ...|||1500 x 1001

 $https://i.pinimg.com/originals/d0/9c/8a/d09c8a317ee916c7c7bf6e9ee5f2ad2f.jpg|||Safe & Galaxy & Crypto \\ Coin|||1600 x 1167 & Coin|||1600 x 1167 & Coin|||1600 x 1167 & Coin|||1600 x 1167 & Coin|||1600 x 1167 & Coin|||1600 x 1167 & Coin|||1600 x 1167 & Coin|||1600 x 1167 & Coin|||1600 x 1167 & Coin|||1600 x 1167 & Coin|||1600 x 1167 & Coin|||1600 x 1167 & Coin|||1600 x 1167 & Coin|||1600 x 1167 & Coin|||1600 x 1167 & Coin|||1600 x 1167 & Coin|||1600 x 1167 & Coin|||1600 x 1167 & Coin|||1600 x 1167 & Coin|||1600 x 1167 & Coin|||1600 x 1167 & Coin|||1600 x 1167 & Coin|||1600 x 1167 & Coin|||1600 x 1167 & Coin|||1600 x 1167 & Coin|||1600 x 1167 & Coin|||1600 x 1167 & Coin|||1600 x 1167 & Coin|||1600 x 1167 & Coin|||1600 x 1167 & Coin|||1600 x 1167 & Coin|||1600 x 1167 & Coin|||1600 x 1167 & Coin|||1600 x 1167 & Coin|||1600 x 1167 & Coin|||1600 x 1167 & Coin|||1600 x 1167 & Coin|||1600 x 1167 & Coin|||1600 x 1167 & Coin|||1600 x 1167 & Coin|||1600 x 1167 & Coin|||1600 x 1167 & Coin|||1600 x 1167 & Coin|||1600 x 1167 & Coin|||1600 x 1167 & Coin|||1600 x 1167 & Coin|||1600 x 1167 & Coin|||1600 x 1167 & Coin|||1600 x 1167 & Coin|||1600 x 1167 & Coin|||1600 x 1167 & Coin|||1600 x 1167 & Coin|||1600 x 1167 & Coin|||1600 x 1167 & Coin|||1600 x 1167 & Coin|||1600 x 1167 & Coin|||1600 x 1167 & Coin|||1600 x 1167 & Coin|||1600 x 1167 & Coin|||1600 x 1167 & Coin|||1600 x 1167 & Coin|||1600 x 1167 & Coin|||1600 x 1167 & Coin|||1600 x 1167 & Coin|||1600 x 1167 & Coin|||1600 x 1167 & Coin|||1600 x 1167 & Coin|||1600 x 1167 & Coin|||1600 x 1167 & Coin|||1600 x 1167 & Coin|||1600 x 1167 & Coin|||1600 x 1167 & Coin|||1600 x 1167 & Coin|||1600 x 1167 & Coin|||1600 x 1167 & Coin|||1600 x 1167 & Coin|||1600 x 1167 & Coin|||1600 x 1167 & Coin|||1600 x 1167 & Coin|||1600 x 1167 & Coin|||1600 x 1167 & Coin|||1600 x 1167 & Coin|||1600 x 1167 & Coin|||1600 x 1167 & Coin|||1600 x 1167 & Coin|||1600 x 1167 & Coin|||1600 x 1167 & Coin|||1600 x 1167 & Coin|||1600 x 1167 & Coin|||1600 x 1167 & Coin|||1600 x 1167 & Coin|||1600 x 1167 & Coin|||1$ 

Coinbase Exchange Trade Volume, Trade Pairs, and Info CoinGecko

 $https://i.pinimg.com/originals/80/32/5d/80325d8c90621886278ca756c50be39b.jpg|||Safe \ Galaxy \ Crypto \ Bsc-Arbittmax|||1200 \ x \ 1000$ 

https://www.coinsclone.com/blog/wp-content/uploads/2020/08/Reasons-to-Choose-Coinbase-Clone-Script.pn

gill Ton & Reasons

g|||Top 8 Reasons to Choose Coinbase Clone Script | Coinsclone|||2240 x 1260

https://www.best-metatrader-indicators.com/wp-content/uploads/2021/07/mt4-currency-screener-indicator.png |||Currency Screener Indicator » Top Free MT4 Indicators {mq4 ...||1200 x 900

7 Best Coinbase Alternatives (Apps like Coinbase 2022)

https://i1.wp.com/www.ukbitcoinblog.com/wp-content/uploads/2017/04/44b6aebd038ee18d463cd4ae5686a6f 3-1.png?fit=1600%2C778&ssl=1||Xapo Wallet & Debit Card|||1600 x 778

FTX Partners With MLB in the Leagues First Crypto Sponsorship.

Wallet Direct - binance.com

US-based crypto exchange. Trade Bitcoin (BTC), Ethereum (ETH), and more for USD, EUR, and GBP. Support for FIX API and REST API. Easily deposit funds via Coinbase, bank transfer, wire transfer, or cryptocurrency wallet.

Whats more, FTX.US has become MLBs first umpire uniform patch partner. Starting with the All-Star Game on July 13, umpires will wear a patch of the FTX.US logo on their uniforms for the remainder.

Binance: BTC NFTs Memes & Dry Meta - Apps on Google Play

Downloads. English. USD. Wallet Direct. Transfer coins or tokens between Binance.com account and Binance Chain Wallet. Verify and connect my address. Connecting.

Forex MT4 Indicators (Free & Download from Store

Coinbase Pro tutorial - how to trade cryptocurrency on Coinbase Pro, how enter limit orders, market order, stop loss order, how to deposit to Coinbase Pro an.

The Perfect Trend System. . All MT4 Indicators (2100) Search Or Browse The List Top 20 MT4 Indicators Most Popular / Downloaded; All MT5 Indicators (4400) Search Or Browse The List

https://webprotection.pl/wp-content/uploads/2020/08/Crypto\_ATM\_1.jpg|||Safe Galaxy Crypto Where To Buy / Bitcoin futures bitmart ...|||2304 x 1296

https://www.perfecttrendsystem.com/blog/images/articlesApp2/11698/FX\_Fish\_Indicator\_For\_MT4\_1\_1.png| ||FX Fish Indicator For MT4 (WITH INDICATOR DOWNLOAD)||1913 x 897

Umpires Removed Tribute Patch as FTX Took Its Place Close.

Coinbase: What it is and how to use it - CNBC

https://primebroker.coinbase.com/etc.clientlibs/prime/clientlibs/clientlib-base/resources/favicons/card-prime.png|||Crypto Businesses | Coinbase Prime|||1680 x 900

 $https://forex-station.com/download/file.php?id=3358338\&mode=view|||MT4\ Indicator\ requests\ and\ ideas-Page\ 814|||1166\ x\ 1326$ 

https://img.selzstatic.com/items/208386/45pjklncxnm/original.jpg?w=2048&fit=min&auto=compress%2cformat&q=70|||Indicator Russian Mt4 - Russian Indicators Mt4 / Most of ...|||1600 x 1126 MT4 Indicators Threads List - Forex Station

https://assets.dapp.review/dapp-logo/2020.07.14/T85xbdA4W4TGZRKT7frmaDHNiPBRi3bh.png|||FlappyBird-DappReview|||3333 x 3333

Coinbase

 $https://902558.smushcdn.com/2161880/wp-content/uploads/2017/09/Fotolia\_34062246\_Subscription\_Monthly\_M.jpg?lossy=1\&strip=1\&webp=1|||Credit Card Rewards: Avoiding Eye Contact with the IRS | PaymentsJournal|||1378 x 1378$ 

The umpires are wearing FTX patches as part of a sponsorship deal between Major League Baseball and FTX, a crypto derivitives exchange. Basically FTX is a company that helps people invest in cryptocurrencies and the umpires are advertising their company with the patch. So yeah, its just an ad.

https://i.pinimg.com/originals/f5/1b/3b/f51b3bc7955fe82917f632253bd73495.jpg|||Safe~Galaxy~Crypto~Bsc~-Arbittmax|||1600~x~1067

How to buy Safe Galaxy crypto? Is Safe Galaxy going to be the .

To disable your authenticator: 1. From a computer, sign in to Coinbase using your email address and

password. 2. When prompted for your 2-step authentication code, click I need help > I cant access my authenticator app anymore

https://i.pinimg.com/originals/0d/3f/b3/0d3fb338eb33812a5e47b5c0a5d73ef3.jpg|||Safe~Galaxy~Crypto~Bsc~-Arbittmax|||1104~x~1104~x~1104

Morning Bell With Jim Cramer: How to Trade the Coinbase IPO

Safe+galaxy+crypto+news News

Videos for Download+binance+wallet

https://wallets.com/wp-content/uploads/media/reviews/brand/coinbase/btc-wallet-address-1400x-cropped.jpg||| Coinbase Wallet: Detailed Review and Full Guide on How to ...|||1400 x 795

The Kolier\_SuperTrend\_Indi Indicator For MT4 is a modified version of the SuperTrend indicator that consumes less resource than the original MT4 indic. The Kuskus Starlight Indicator For MT4 is an indicator that is built on the Meta Trader 4 charting platform. The indicator is built for traders who us.

Two-factor authentication (2FA), also known as 2-step verification, is a security layer in addition to your username and password. With 2FA enabled on your account, you will have to provide your password (first "factor") and your 2FA code (second "factor") when signing in to your account. 2FA codes are associated with a specific device (such as .

FTX.US will become MLBs first-ever umpire uniform patch partner. Beginning with the MLB All-Star Game, presented by Mastercard, on July 13th, an FTX.US logo patch will adorn all umpire uniforms for regular season, Postseason, Spring Training and Jewel Event games.

SafeGalaxy price today, SAFEGALAXY to USD live, marketcap and.

(end of excerpt)